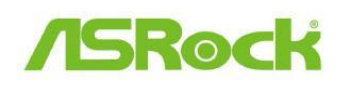

## *Technikai tájékoztató -*

## *kérdések és válaszok*

- 1. K: Az Etron USB3.0 portok nem észlelik a JMicron IC-vel rendelkező USB3.0 **eszközeimet. Mit tehetek?**
	- **V:** Kérjük, kövesse az alábbi lépéseket:
	- 1. Frissítse Etron USB3.0 illesztőprogramját v0.104-es verzióra az alábbi hivatkozásról:

**http://download.asrock.com/drivers/others/Etron(0.104.WHQL).zip**

2. Lépjen kapcsolatba a JMicron-nal, és kérje segítségüket a firmware frissítéssel. Az alábbi címen léphet kapcsolatba a JMicron-nal: E-mail: fae@jmicron.com

Kérjük, tájékoztassa a JMicron-t az Ön által használt illesztőprogram verziójáról (v0.104).